## **This is the index.htm file that the SitePlayer will output:**

(I stripped a bunch of the html tags off to make it simpler to read)

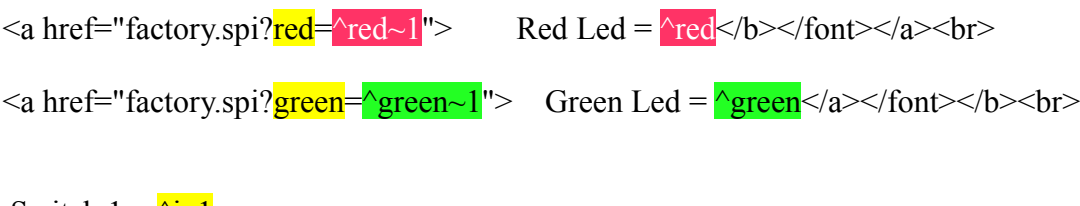

Switch  $1 = \frac{\wedge i}{\omega}1$ Switch  $2 = \frac{\wedge i}{02}$ 

The factory.spi is simply a text file you create that references the .htm file and acts as a link. The  $\land$  symbol tells the SitePlayer to replace the value with the data in its memory at that location. The definition file (see below) specifies the memory location. For example, in this case the value of ^red is either a one or a zero. You can see the value output in the browser screenshot on page 3.

**This is the definition file. I've highlighted the variables that I declared with colors to match the index.htm file (which is where you actually use the variables) Notice that you don't have to use boring variable names like io2. I changed a couple of them to red and green for code-reading purposes.**

; These are initial variables that you can place in your system ; ;\$Devicename sets the name or description of the device \$Devicename "SiteTest"

;\$DHCP on sets SitePlayer to find its IP address from a DHCP server \$DHCP on

;\$DownloadPassword sets password for downloading web pages and firmware \$DownloadPassword ""

;\$SitePassword sets password for browsing web pages \$SitePassword ""

;\$InitialIP sets SitePlayer's IP address to use if no DHCP server is available \$InitialIP "192.168.0.8"

;\$PostIRQ on sets SitePlayer to generate a low level IRQ on pin 11 \$PostIRQ off

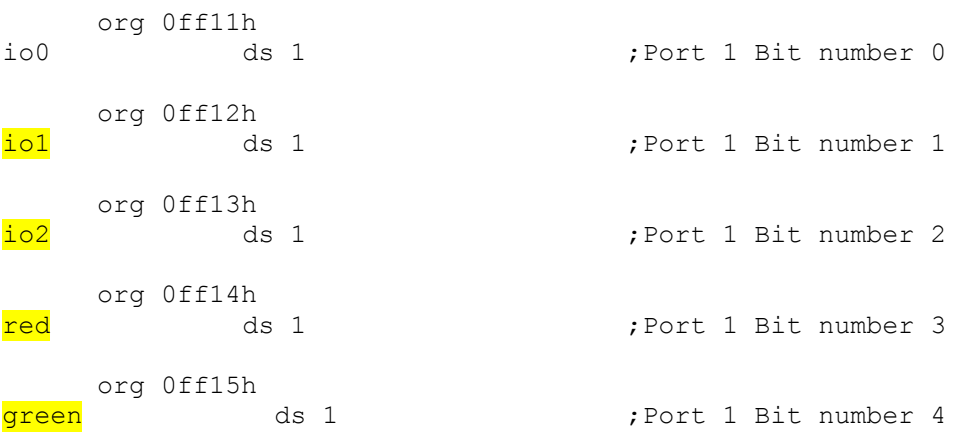

;\$Sitefile sets the binary image filename that will be created \$Sitefile "C:\d\site\image.spb"

;\$Sitepath sets the root path of the web pages for this project \$Sitepath "C:\d\site"

;\$Include sets the name of a file to include during make process

## **And here is a screen capture of what it looks like on the internet:**

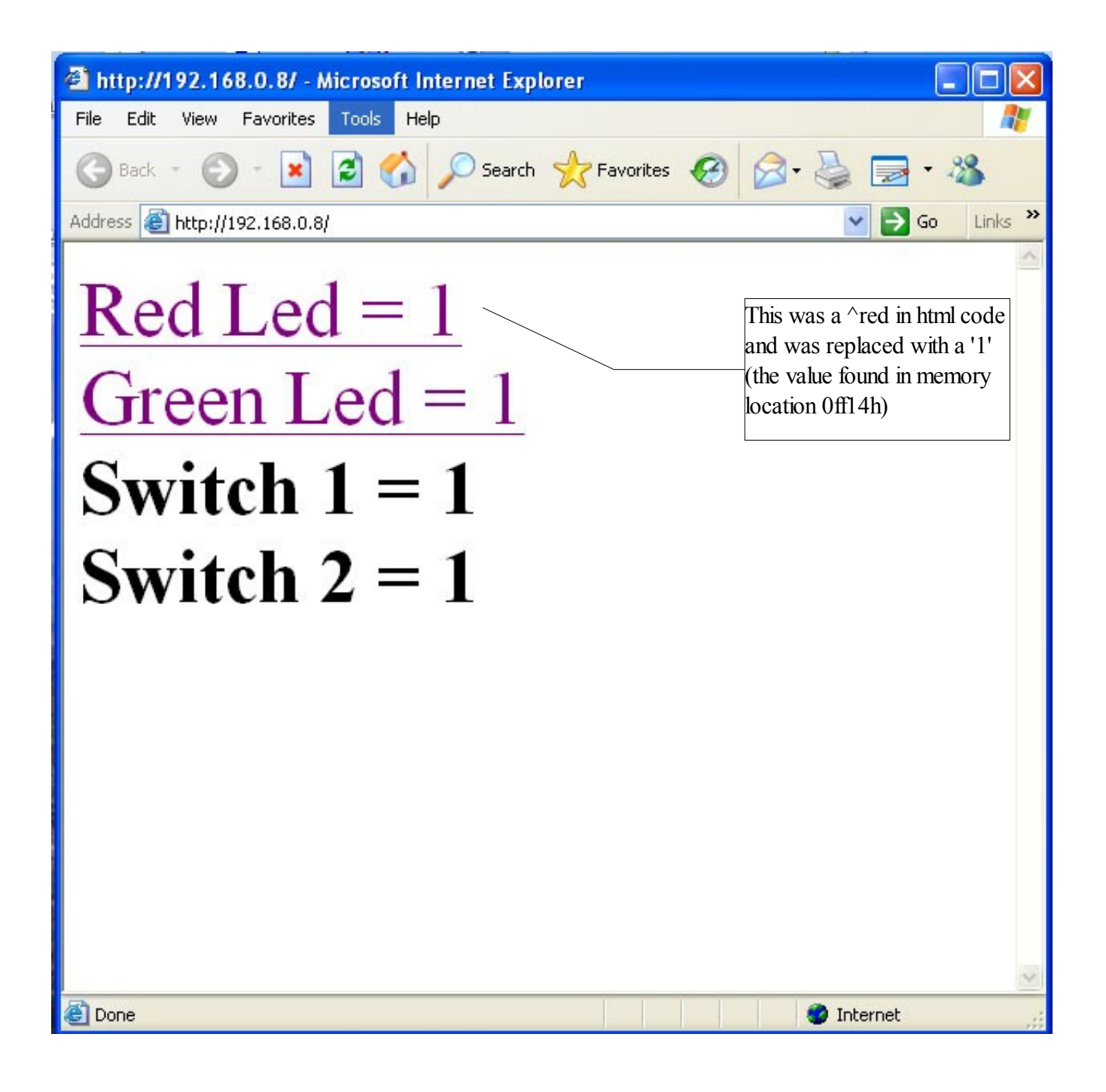

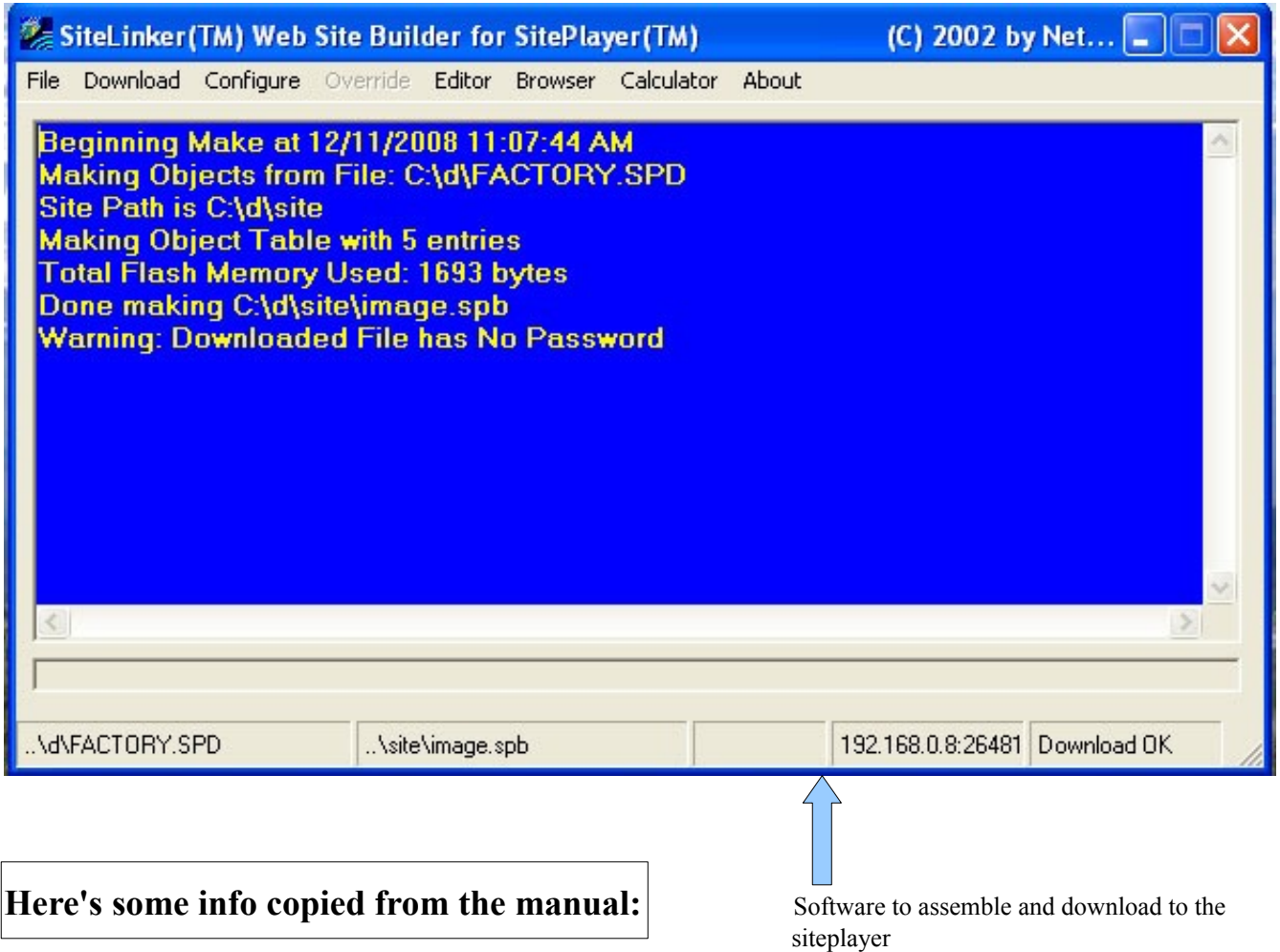

## *Serial Peripheral Interface (SPI) Object*

SPI is a powerful interface which allows high speed interaction with devices which include, DACs, ADCs, Output and Input Latches, motor controllers, and shift registers to name a few.

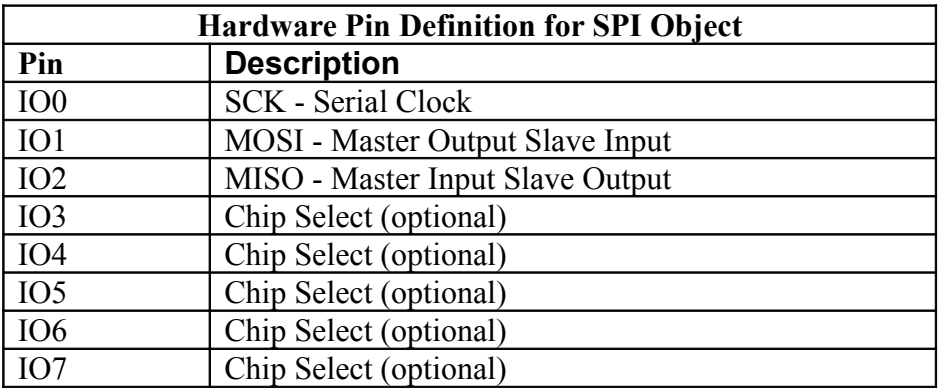

With up to five SPI device chip selects, SitePlayer can provide interaction with many devices in a standalone mode. It is up to your link or form to lower the chip select and raise the chip select when you are done (see examples). Any data sent to the SPI object will cause an 8-bit SPI frame to be sent out MOSI and 8 bits to be received at the same time into MISO, MSB first.

## And finally...here's the hardware:

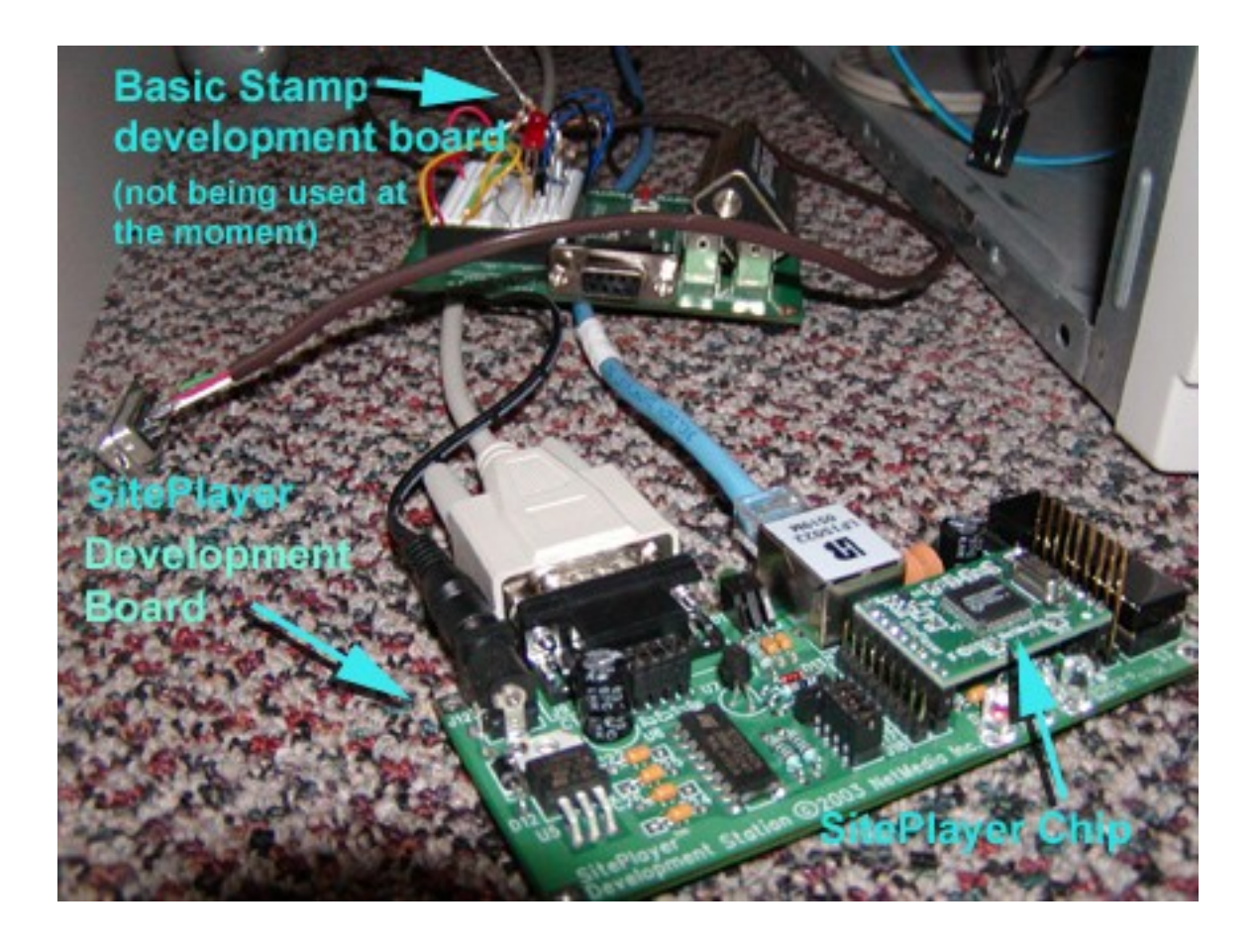